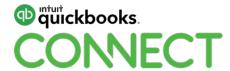

Advanced reporting for professional services clients: A deep dive into using Fathom

Erin Walsh Dyer

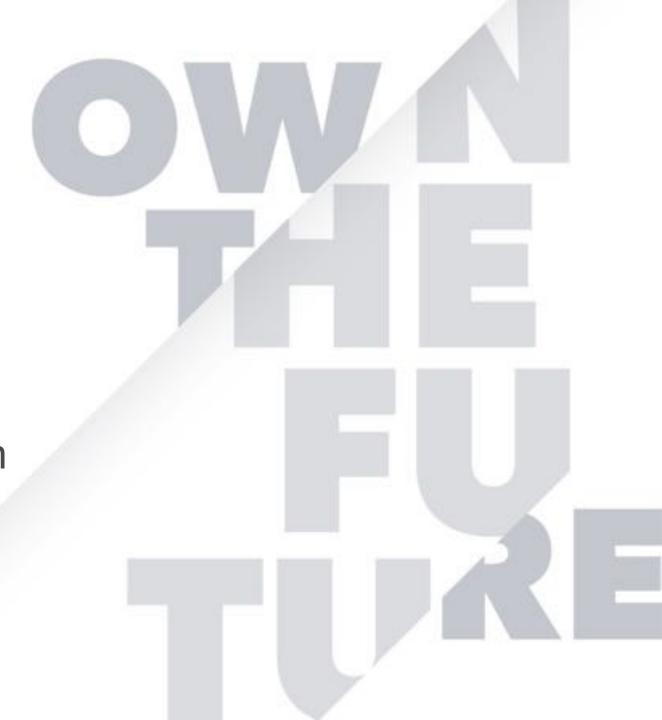

# **About today's speaker**

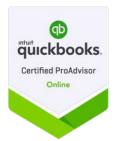

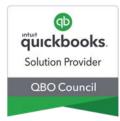

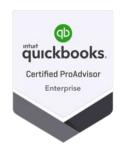

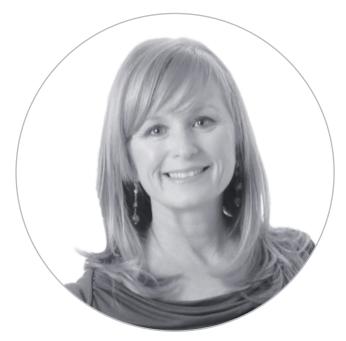

The Bookkeeper's Friend erin@bookkeepersfriend.com

#QBConnect

# **Erin Walsh Dyer**

Intuit Trainer Writer Network – National Training Team

QuickBooks Educator & Personal Coach

Advanced Certified ProAdvisor

10+ years teaching QuickBooks Online & QuickBooks Desktop Internationally

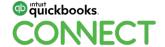

#### **CPE Process**

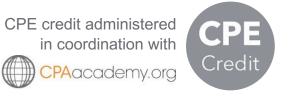

#### In order to receive CPE credit

- Be sure to sign in or scan your badge for this session
- You must stay in the session for the duration of the training
- This session is eligible for 1 hour of CPE
- CPE certificates are emailed directly to you within 4 weeks of the conference date to the same email address you used to register

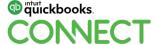

# **Agenda**

Introducing Fathom

The benefits of advanced reporting

Get the right reports to the right people

Getting started

Advisory simplified

#QBConnect

Key takeaways

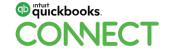

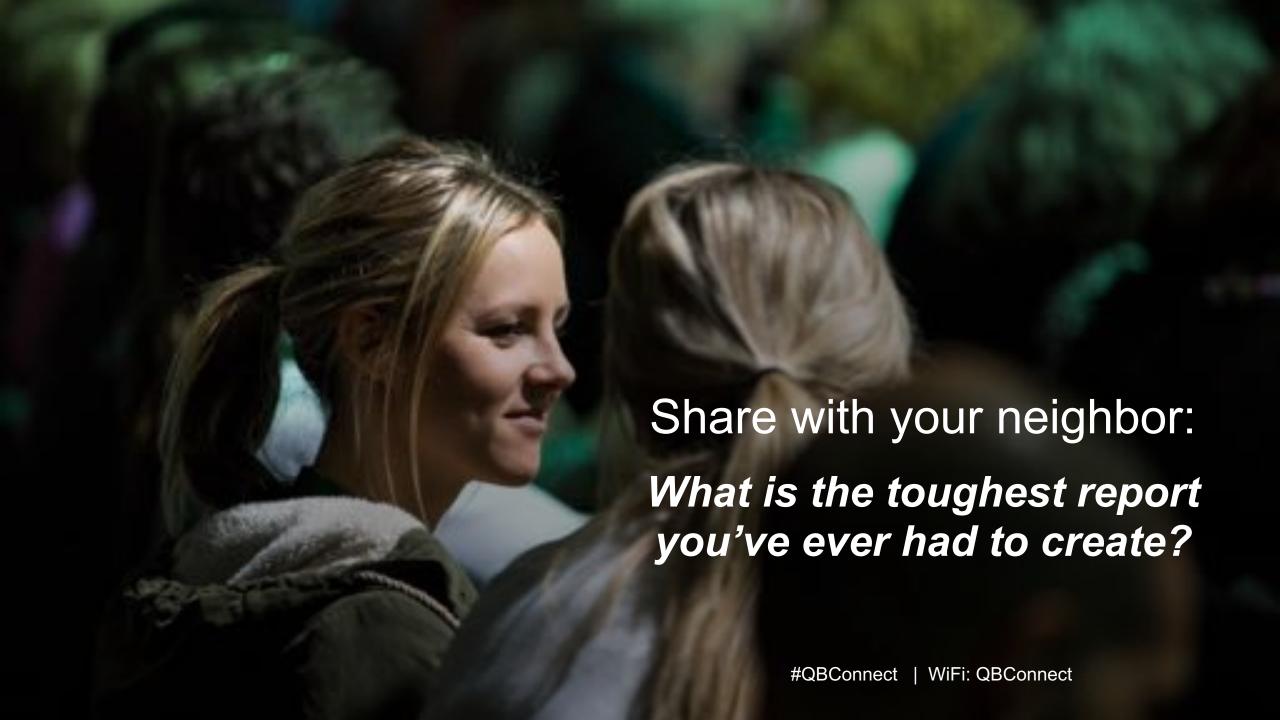

# Introducing Fathom

# **Introducing Fathom**

#### Analysis tools

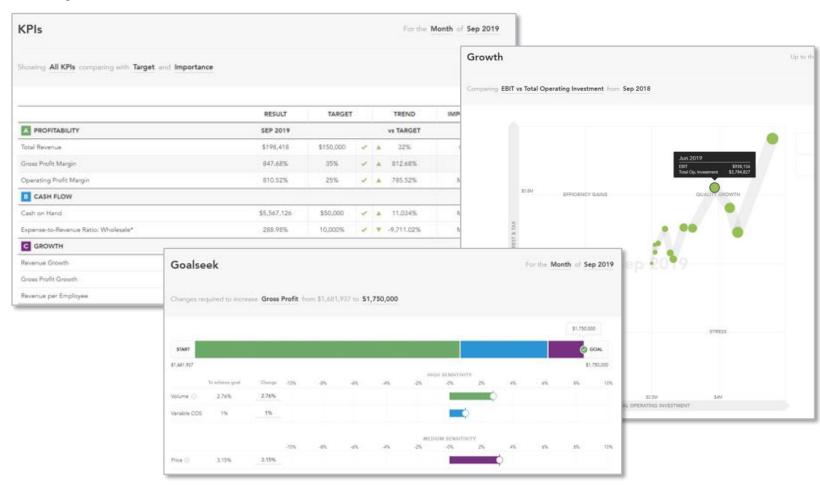

Customizable dashboard of performance trackers (KPIs)

Show growth trends by accounting period

Set goals with clients and see what it takes to get there

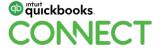

# **Introducing Fathom**

#QBConnect

#### Reports

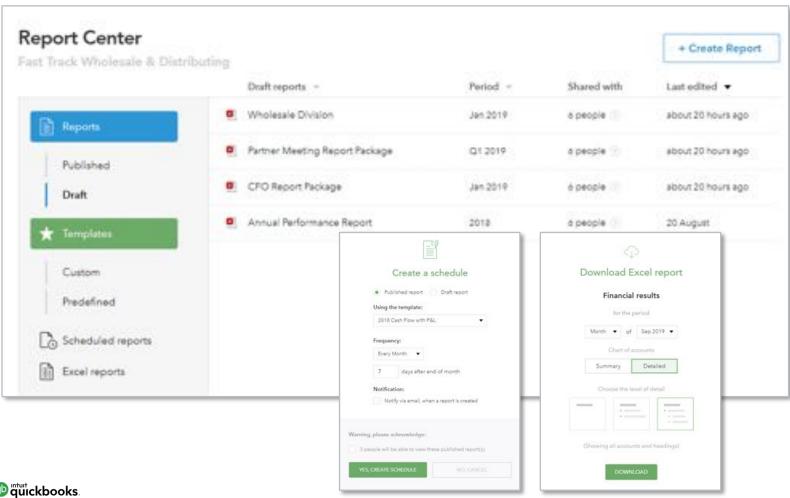

Prepare custom reports or use the predefined templates

Auto publish monthly, quarterly, or annually

Export to excel with options for level of detail

# Reporting use case

Manual report building can be time consuming and expensive. Just ask Alison!

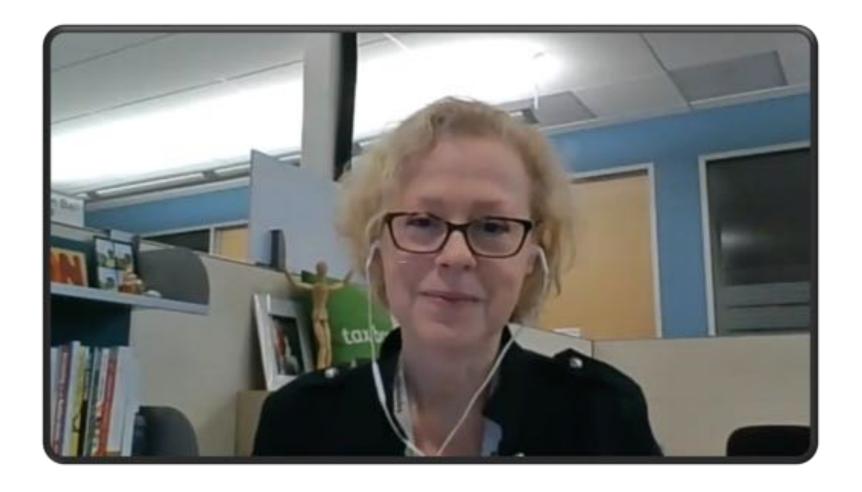

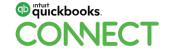

#QBConnect @bkeepersfriend

#### **Exercise**

Think of a client with reporting needs. Ask yourself these questions and write your answers down.

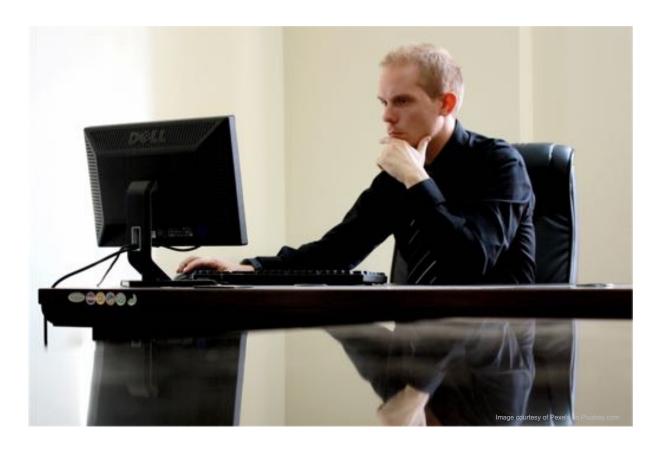

Do you provide complex reporting?

What is your time spent on?

- Custom report creation
- Explaining reports
- Monitoring client business health

How much does this cost your firm?

What could you do with time saved?

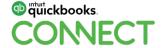

# The Benefits of Advanced Reporting

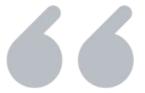

# Knowledge is power.

Francis Bacon, Philosopher

# The power of advanced reporting

Better serve clients by getting to know their unique reporting needs.

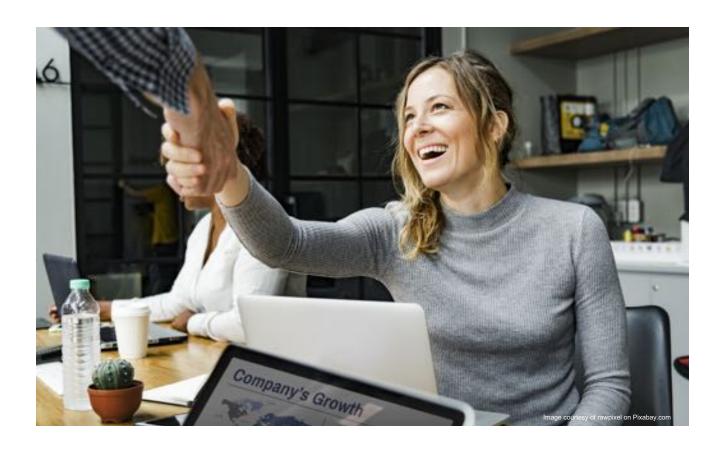

#QBConnect

Educated decision making

Real time information

Benchmark and compare

Alerts for under performance

Advisory tools

Setting goals

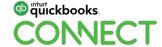

# Get the Right Reports to the Right People

# **Report wish lists**

Ask the team: Bookkeepers & accounting staff

#QBConnect

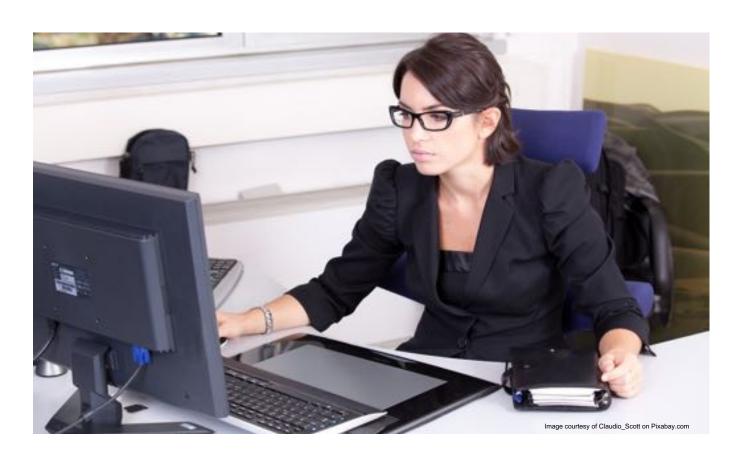

**Cash Position** 

Cash Flow Graph

**Operating Cash Flow** 

**Accounts Payable Alerts** 

Accounts Receivable Alerts

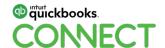

# **Fathom report packages**

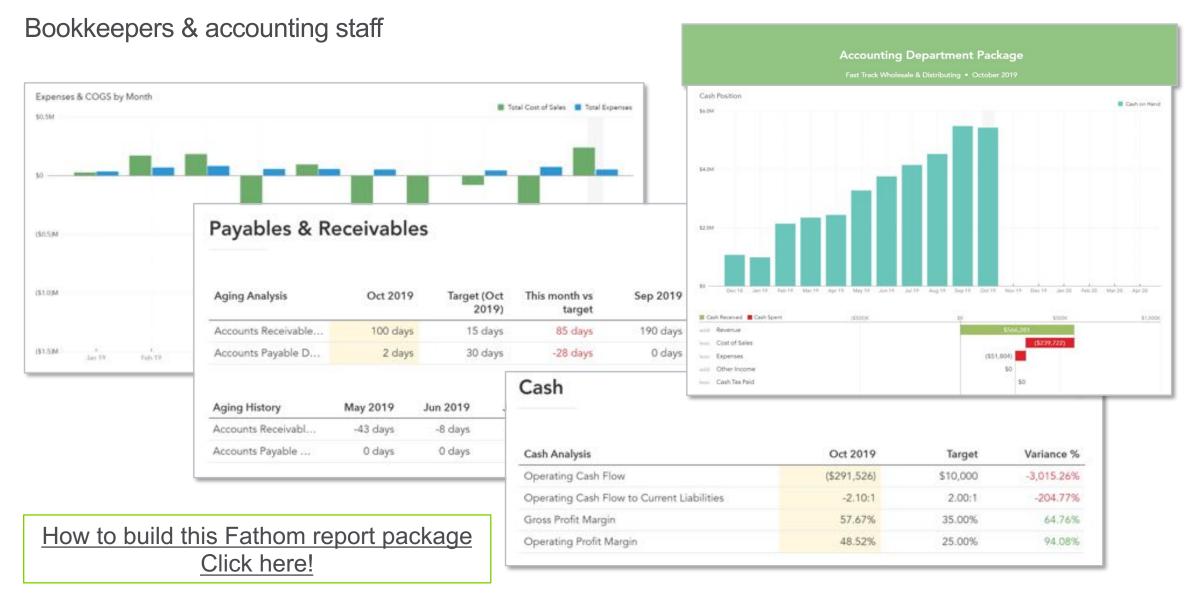

# **Report wish lists**

#QBConnect

Ask the team: CFO, Controller & Finance Committees

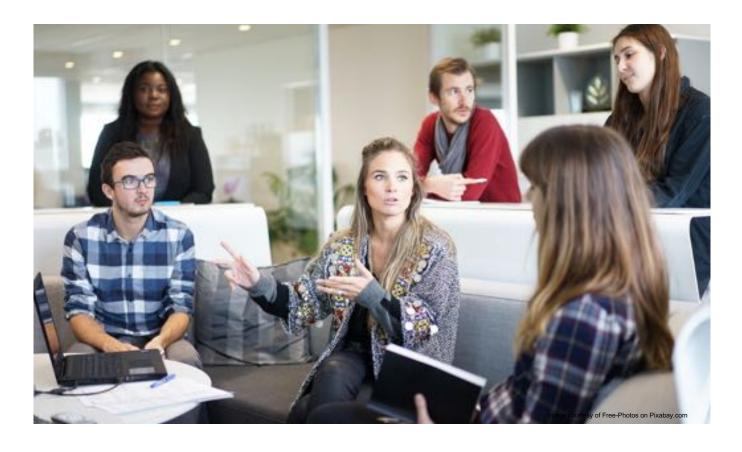

Statement of Cash Flows
Operating Cash Flow

Cost Center Profitability

**Overhead Allocation** 

Capital Expenditures

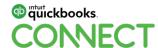

# **Fathom report packages**

CFO, Controller & Finance Committees

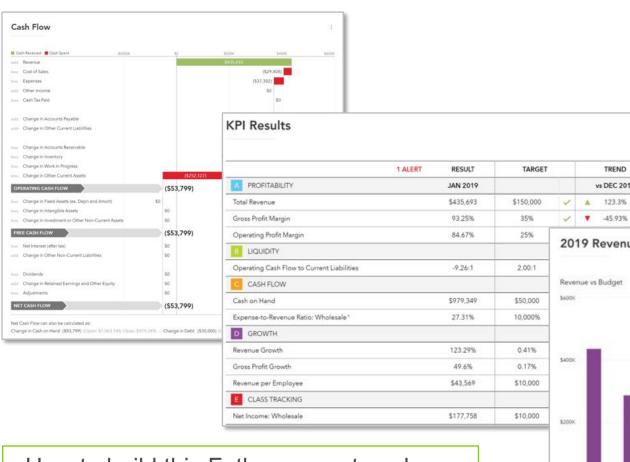

How to build this Fathom report package Click here!

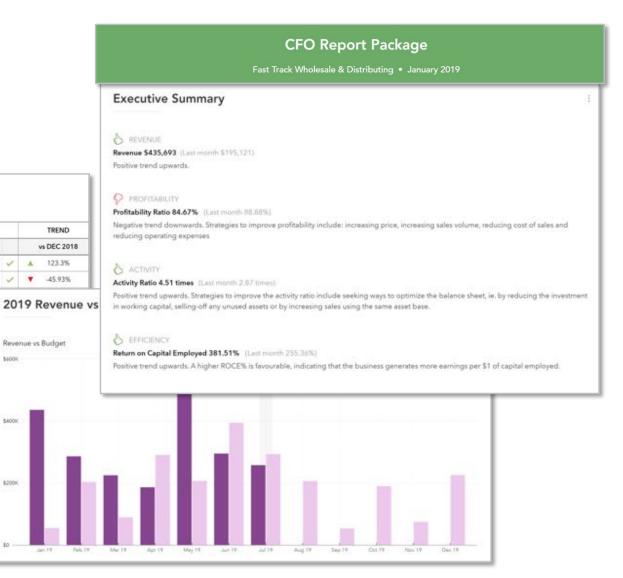

## **Report wish lists**

#QBConnect

Ask the team: Project, event & department managers

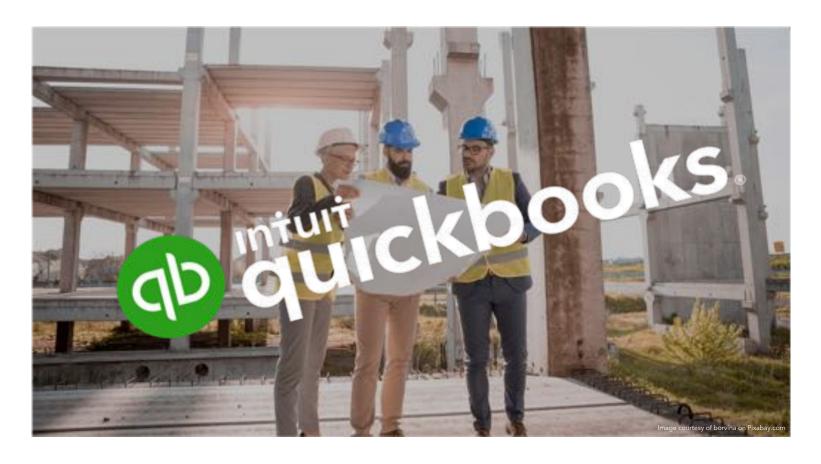

Remaining available funds
Project & event profitability
Units sold (tickets, memberships, etc.)

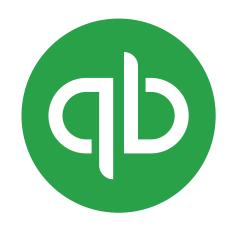

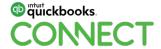

# **Bump up reporting**

#QBConnect

Reporting is power! App and QBO combinations can boost your firm's reporting capabilities.

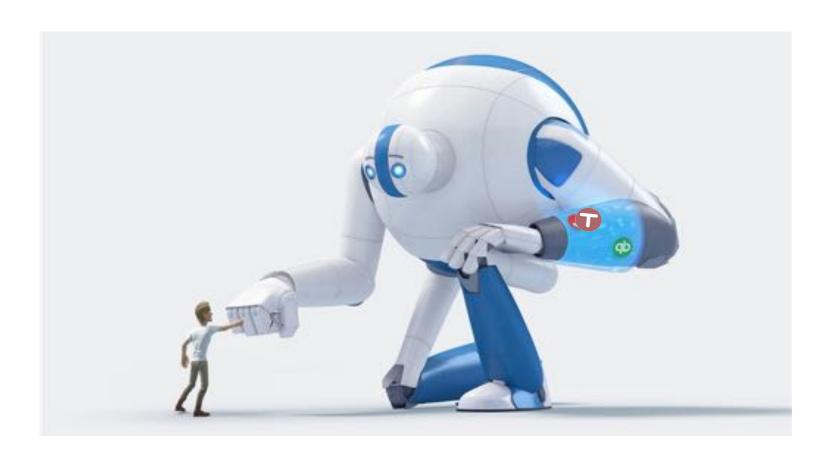

Job/Project Costing:

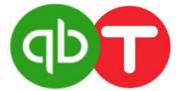

Advisory & Report Packages:

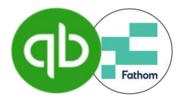

**Granular Custom Reports:** 

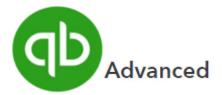

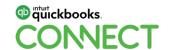

# **Report wish lists**

Ask the team: Owners, Partners & Boards

#QBConnect

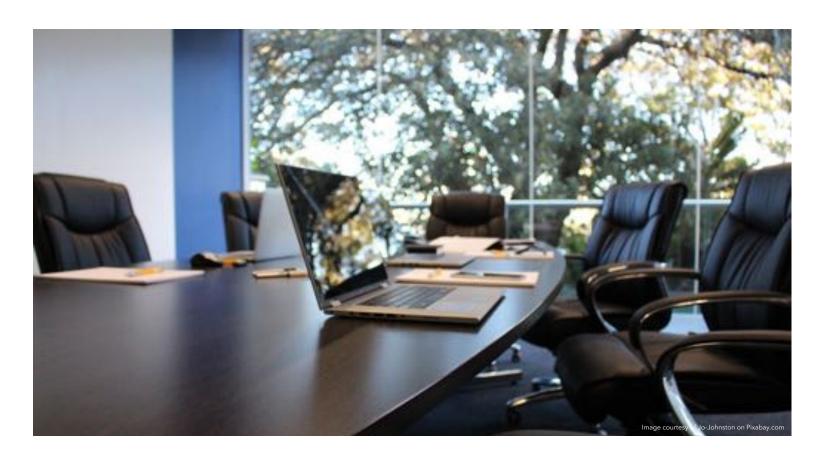

#### **Snapshot reporting**

Budget(s) vs. Actual

Statement of Cash Flows

Revenue Trends

YTD Financials (graph)

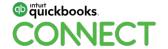

# Fathom report packages

Owners, Partners & Boards

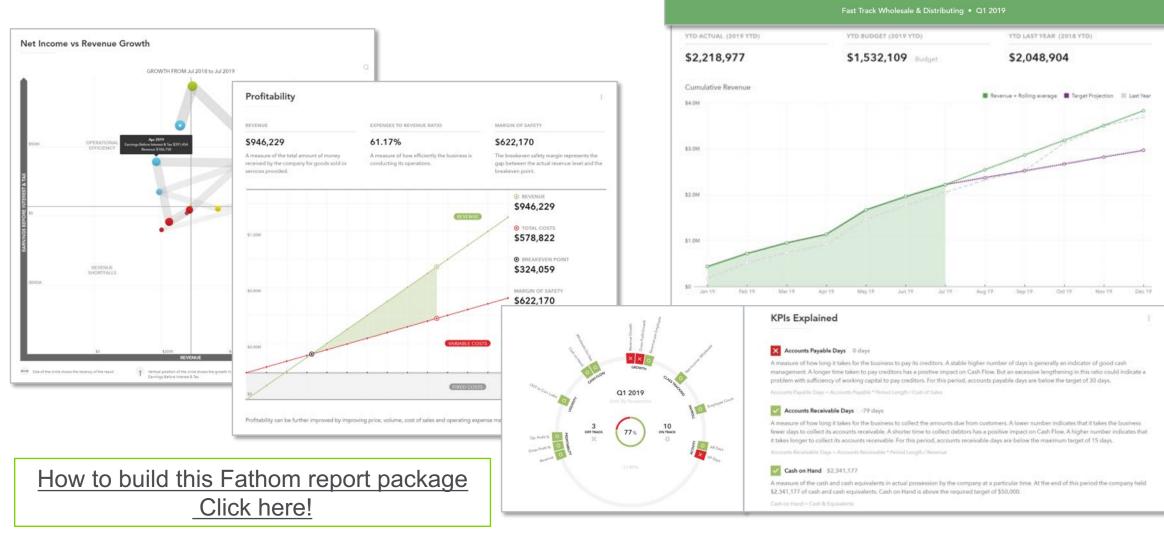

**Partner Meeting Report Package** 

# **Report wish lists**

Ask the team: Compliance & auditors

#QBConnect

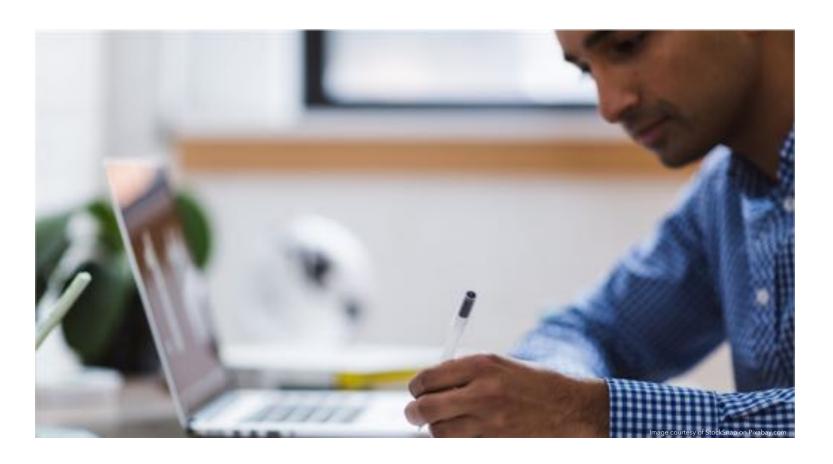

#### **Non Profits:**

Mission driven success rates

**Statistics** 

**Audit Groupings** 

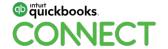

# **Fathom report packages**

\$8,984

Advertising and Promotion

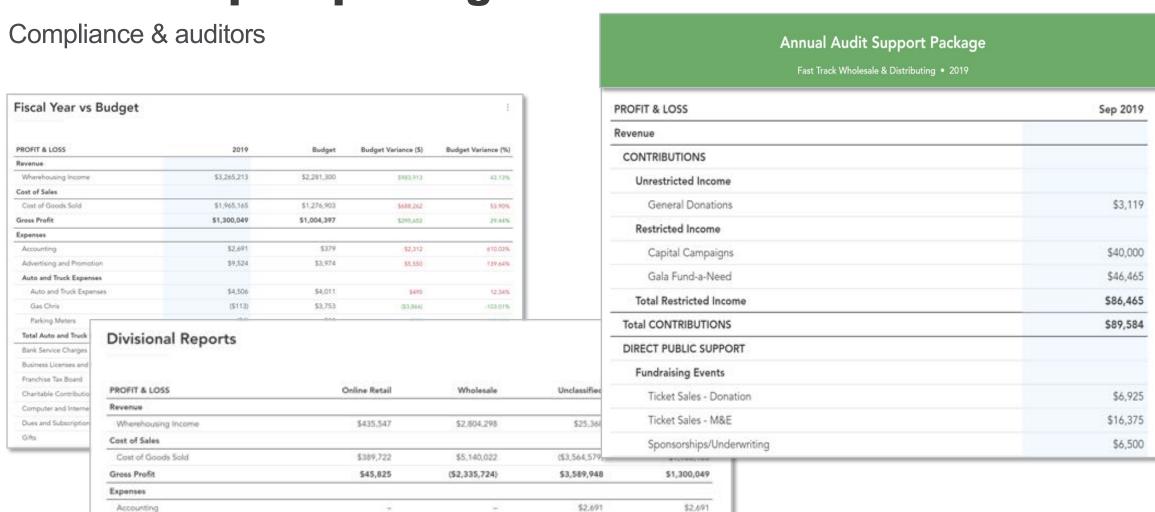

How to build this Fathom report package Click here!

\$540

\$9,524

### **Customize the Chart of Accounts**

Settings

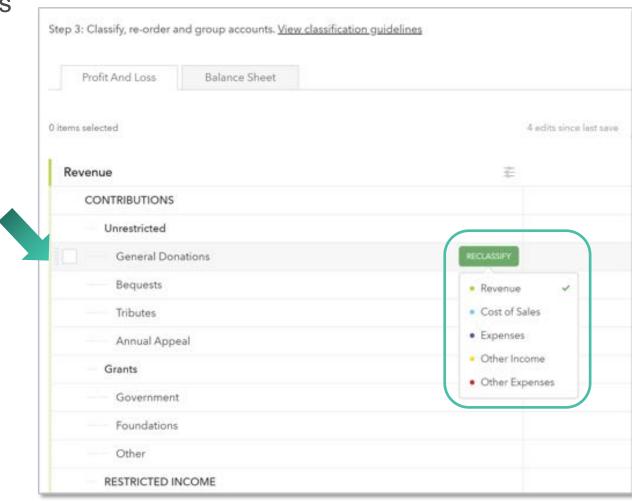

Customize the chart of accounts for reports

Reclassify and group sections

Click and drag to change list order

Does not effect the structure in QuickBooks

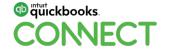

#QBConnect

# **Sharing report templates**

The Benefits of the Accountant Organization dashboard

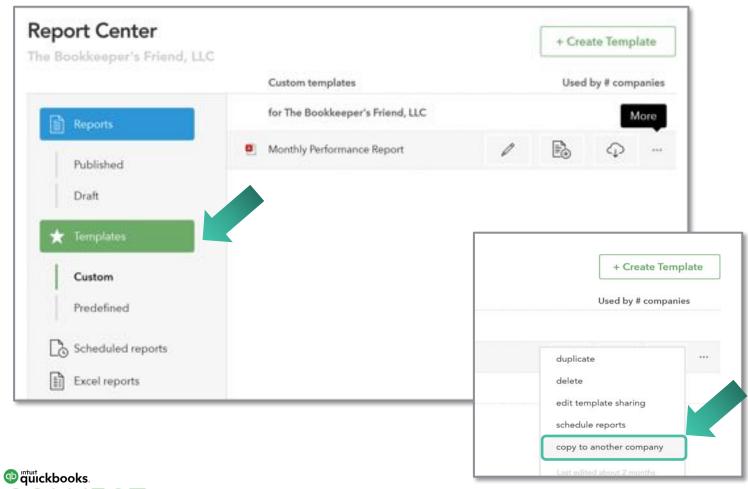

Set up standard report packages

Save report packages as Templates

Copy Report Templates to multiple clients

#QBConnect @bkeepersfriend 26

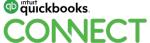

# Getting Started

### The Fathom dashboard

#QBConnect

The benefits of the Accountant Organization dashboard

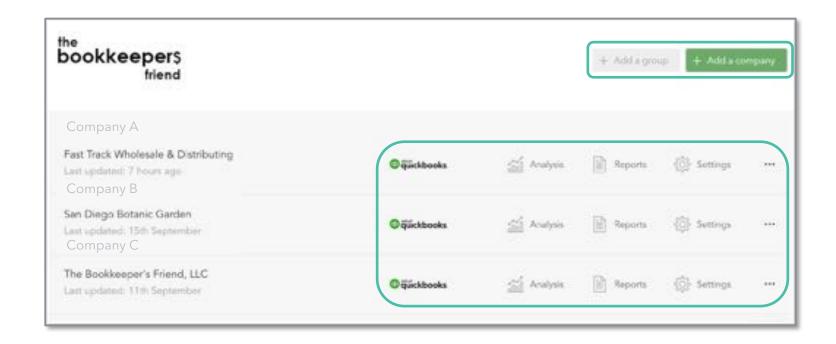

Sign up as a Fathom Organization

Access your client dashboard

Connect QBO or QBDT

Access Analysis Tools

Click to report templates & customization

Set up Consolidated and Benchmark Groups

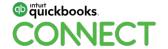

### **Connect**

#### Connecting QuickBooks to Fathom

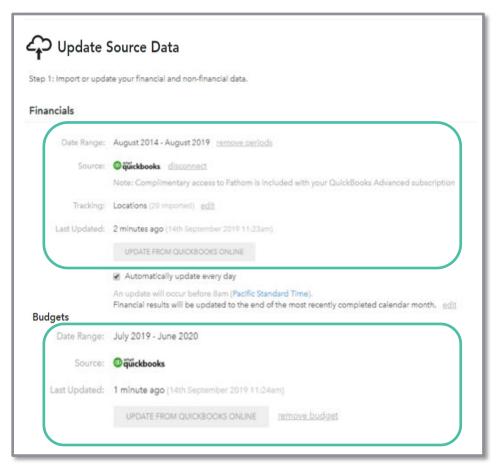

#QBConnect

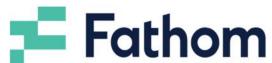

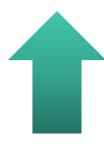

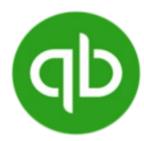

20 Locations or Classes

FREE with QBO Advanced

Auto updates daily

Click for manual updates

Updates one way, QBO to Fathom only

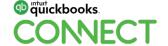

# Advisory Simplified

# **Planning**

Use tools in Fathom to plan your client's growth

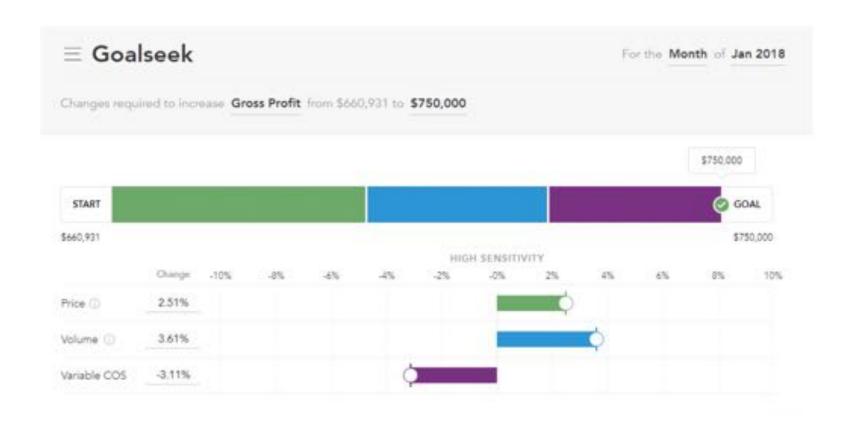

Use the Goalseek tool to plan how certain targets can be reached

Set up results as custom KPIs and monitor them

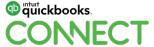

# KPI set up

Choose your firm's overall KPIs, KPI Importance, and Set Targets

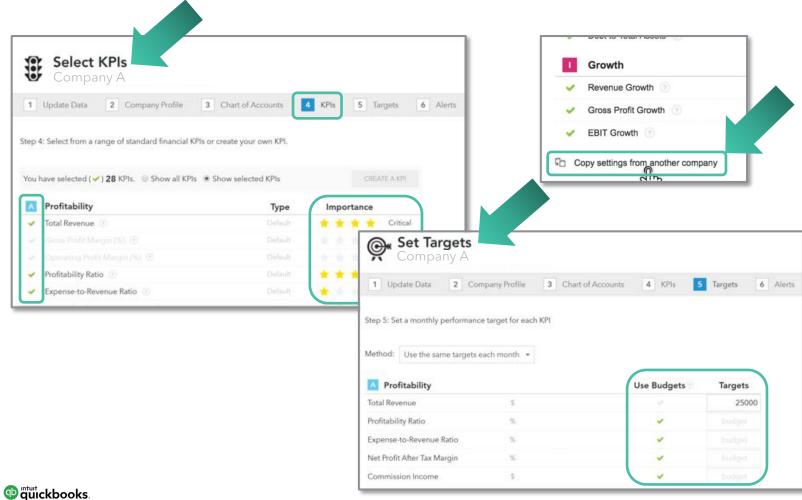

Set KPIs and importance

**Set Alerts** 

Copy KPI and Alert settings to multiple clients

© quickbooks.

#QBConnect

# Alert set up

Choose the KPI Alerts you want to monitor

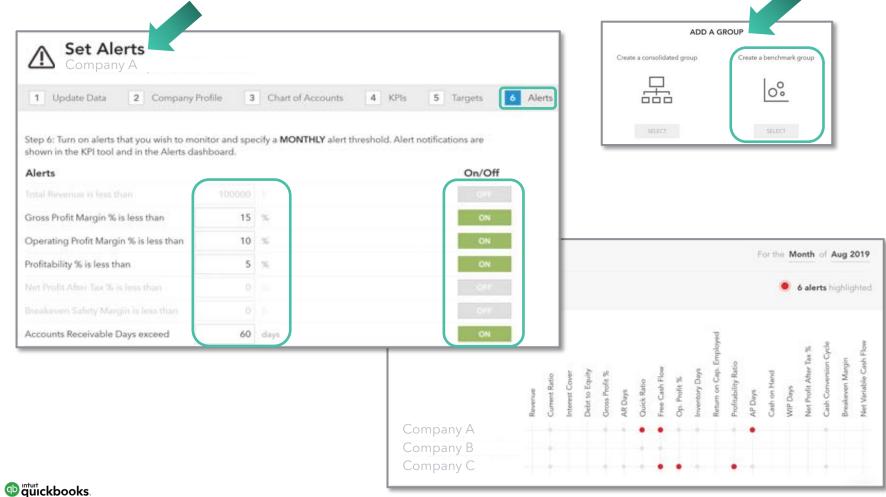

Create a firm wide Benchmark Group to track Alerts

CONECT #QBConnect

# **Monitoring Client goals with Alerts**

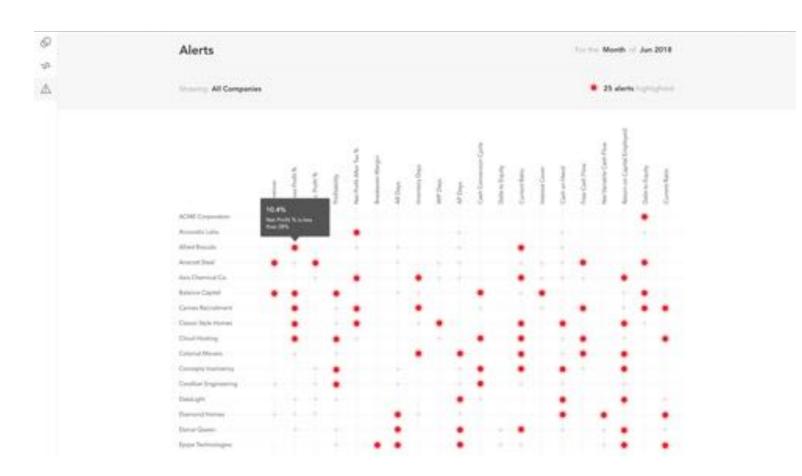

Monitor client 'Alert' dashboard

Mission control for advisors

Take immediate action

Inform your client before they know there is an issue

Become an Advisory Rock Star!

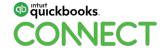

#QBConnect

# Key Takeaways

# **Next steps**

SIGN UP

- Fathom 'organization'

Consider bundling any

cost into your advisory

Understand pricing

plans

services

Import your firm's QBO or QBDT

**CONNECT** 

 Connect your client's QBO or QBDT company to Fathom

company to Fathom

 Fathom is FREE with QuickBooks Online Advanced

#QBConnect

**SET UP** 

#### **CUSTOMIZE**

**LEARN** 

- Targets
- Alerts
- Copy settings to other Copy templates to companies
- Set up a firm wide benchmark group to track all client Alerts

- Report package templates
- other companies
- Fathom free training
- Visit the Fathom booth
- Ask The Bookkeepers Friend

**Get Growing:** Use Fathom with your own firm's books to gain powerful insights on your own business. Then use your new knowledge to help others and grow your practice.

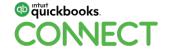

#### Other resources

Follow the Fathom Blog - <a href="https://blog.fathomhq.com">https://blog.fathomhq.com</a>

- What is an advisory meeting?
- 11 Essential KPIs
- Fathom Tips & Shortcuts

Fathom free training - <a href="https://www.fathomhq.com/webinars">https://www.fathomhq.com/webinars</a>

Advanced Reporting Guide <a href="https://www.bookkeepersfriend.com/fathomadvancedreporting">https://www.bookkeepersfriend.com/fathomadvancedreporting</a>

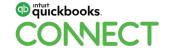

#QBConnect @bkeepersfriend 37

# Questions?

# Rate this Session on the QuickBooks Connect Mobile App

Provide feedback to help us design content for future events

#### 1. Select **Sessions**

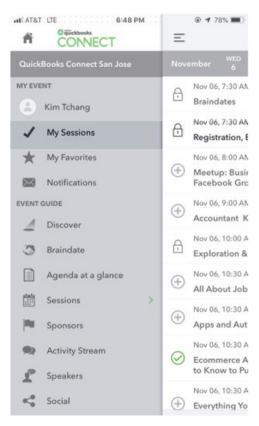

#QBConnect

#### 2. Select Session Title

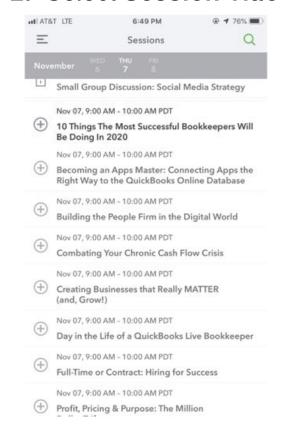

#### 3. Select **Survey**

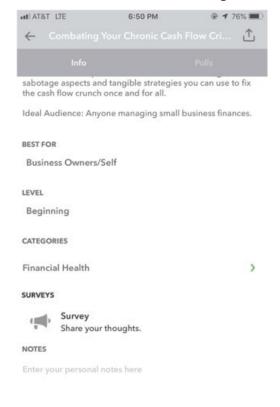

#### 4. Add Ratings

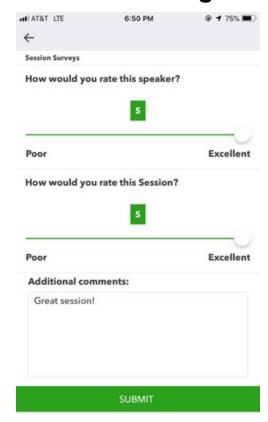

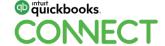

#### **Material Download**

- 1. Find the session on the agenda
- 2. Select + for more information
- 3. Download PDF of slides and/or supplemental material

https://quickbooksconnect.com/agenda/

#QBConnect

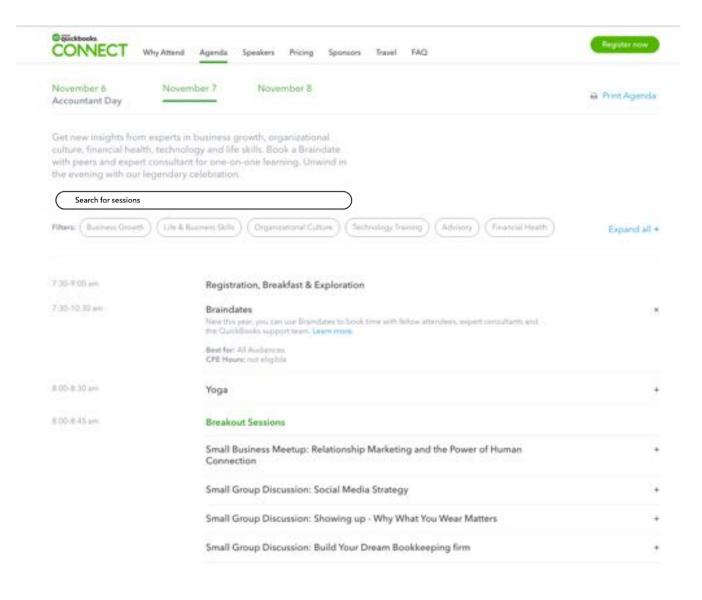

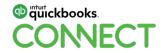

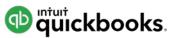

# o quickbooks. CONECT

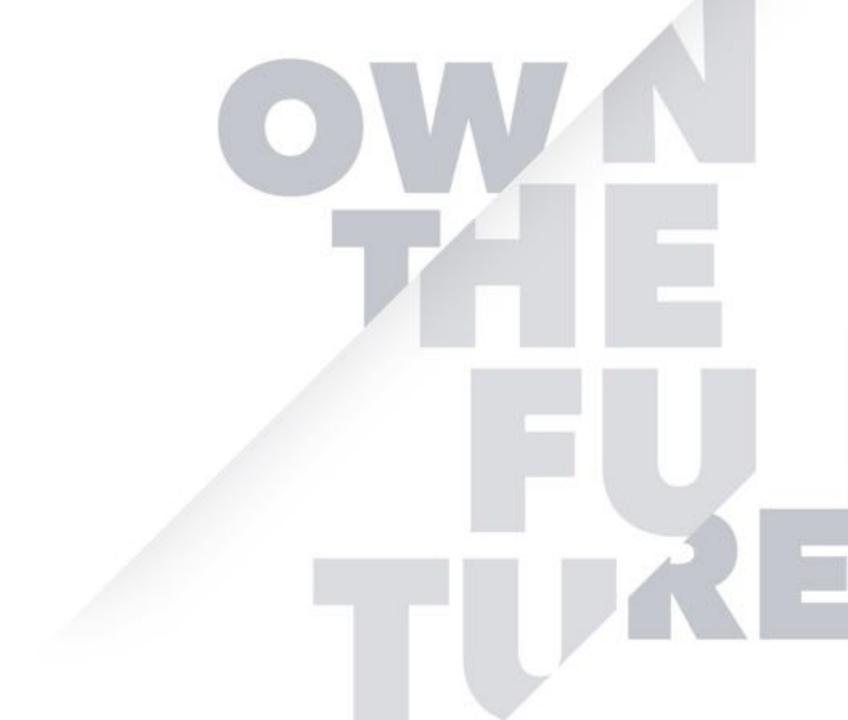